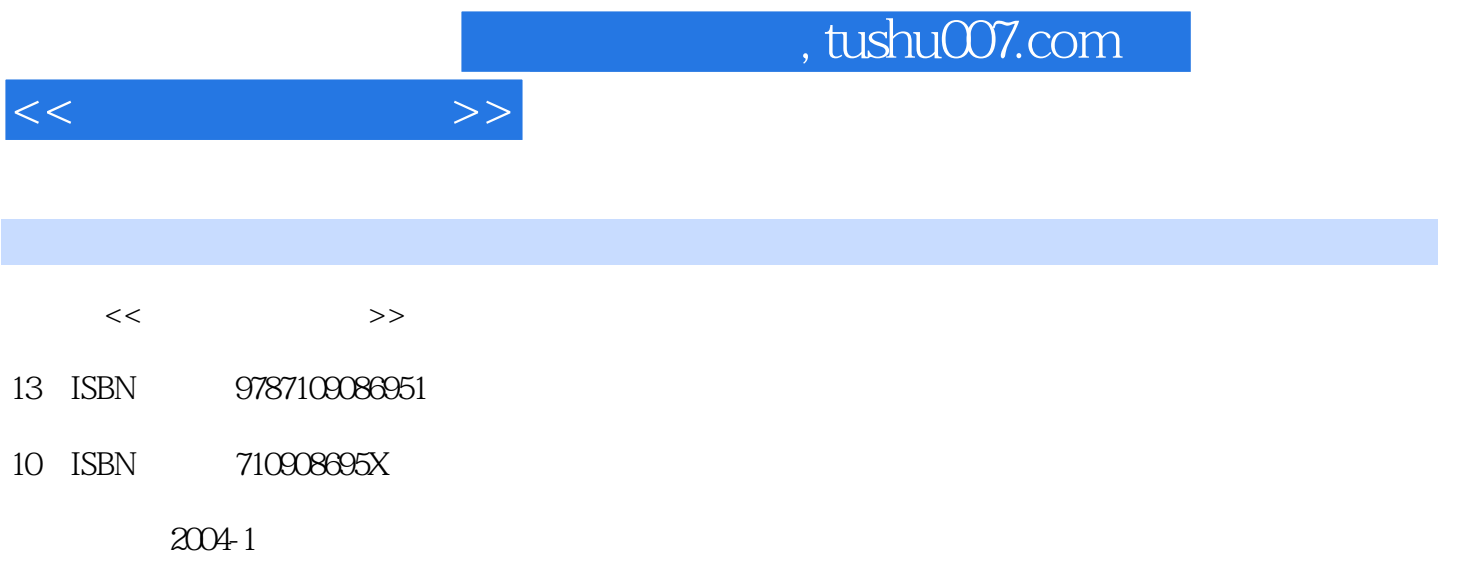

页数:223

PDF

更多资源请访问:http://www.tushu007.com

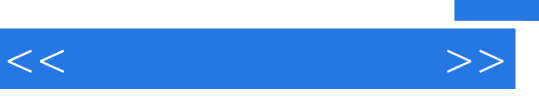

 $\frac{4}{\pi}$ 

 $\infty$ 

 $\alpha$ 

 $R = \frac{1}{\sqrt{N}}$ 

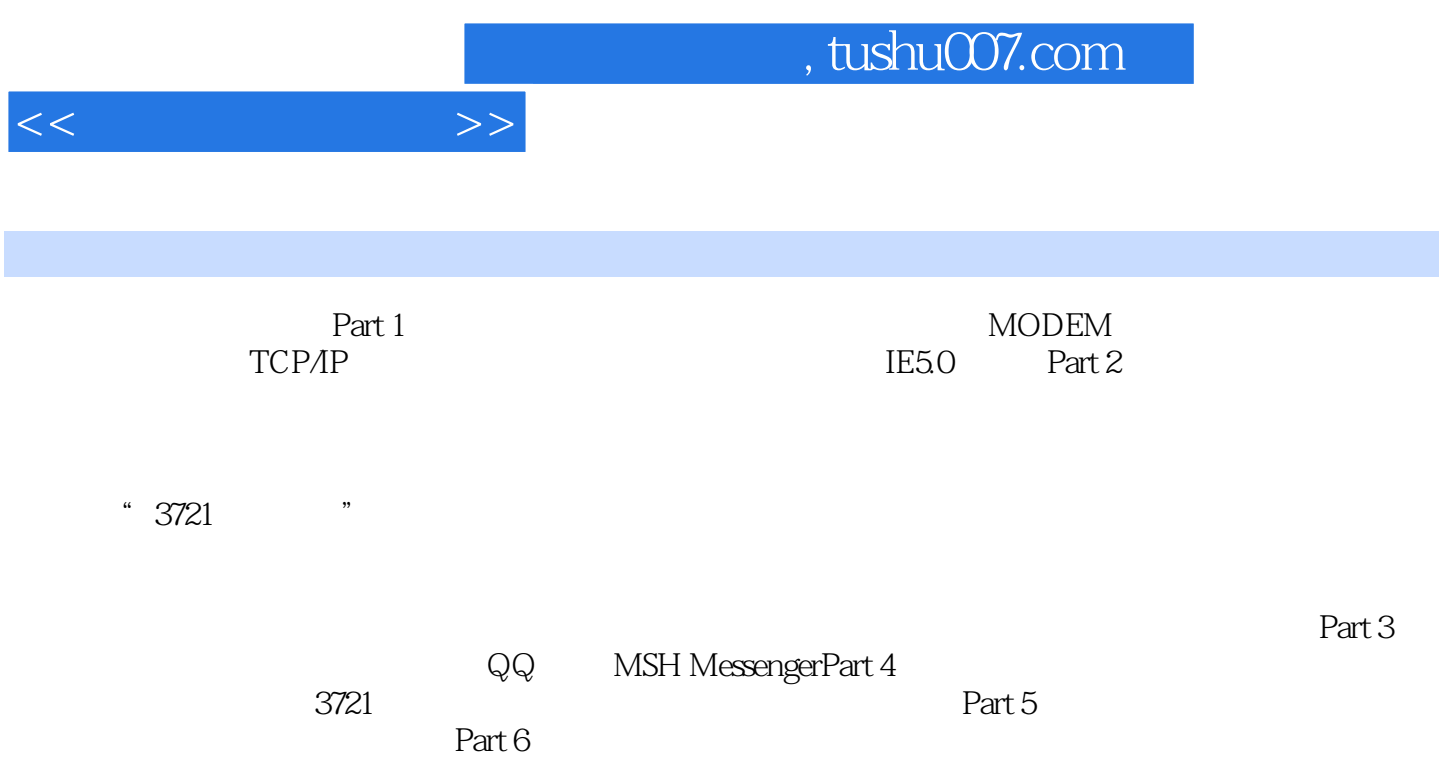

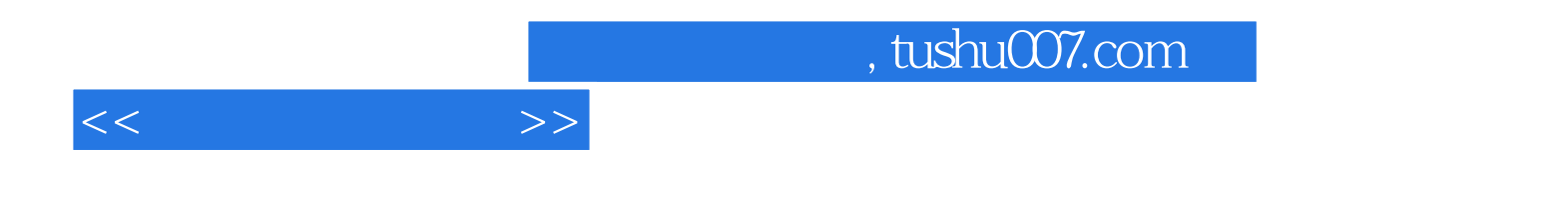

本站所提供下载的PDF图书仅提供预览和简介,请支持正版图书。

更多资源请访问:http://www.tushu007.com